# **spaceman pixbet como funciona**

- 1. spaceman pixbet como funciona
- 2. spaceman pixbet como funciona :casa de apostas um
- 3. spaceman pixbet como funciona :sinais aviator b2xbet

## **spaceman pixbet como funciona**

#### Resumo:

**spaceman pixbet como funciona : Descubra a adrenalina das apostas em mka.arq.br! Registre-se hoje e desbloqueie vantagens emocionantes com nosso bônus de boasvindas!** 

contente:

\*\*Autoapresentação:\*\*

Olá, meu nome é Maria e sou gerente de operações de uma empresa de tecnologia em spaceman pixbet como funciona São Paulo. Nosso objetivo é otimizar processos e impulsionar a eficiência operacional.

\*\*Contexto:\*\*

Nossa empresa enfrentava desafios com a gestão de relacionamento com o cliente (CRM). Os dados eram desconectados, o que dificultava o acompanhamento das interações e a tomada de decisões informadas. Precisávamos de uma solução que integrasse nossos sistemas e simplificasse nossos processos.

\*\*Descrição do Caso:\*\*

Como apostar no Pixbet de graça?

A única forma de garantir a aposta grátis da Pixbet é apostar no placar

## **spaceman pixbet como funciona :casa de apostas um**

Neste guia, nós vamos mergulhar no mundo das apostas esportivas, mais especificamente no mercado 1x2 + "Ambos os times marcam". Essa modalidade é bastante popular e, com a ajuda desse artigo, você irá aprender a dominá-la facilmente.

O que é o mercado 1x2 + "Ambos os times marcam"?

Na prática, nas apostas esportivas, essas modalidades demonstram por quanto a spaceman pixbet como funciona aposta será multiplicada caso o seu bilhete seja vencedor. No caso do mercado 1x2 + "Ambos os times marcam", você está apostando no vencedor do jogo – seja a casa (1), um possível empate (x) ou a vitória do visitante (2) – ao final do tempo regulamentar, sem contar os acréscimos – e também na possibilidade de que ambos os times marquem gols. Como apostar no mercado 1x2 + "Ambos os times marcam"?

Para apostar nesse mercado, é importante que você considere os seguintes passos estratégicos:

### **spaceman pixbet como funciona**

No mundo dos jogos e apostas online, a Pixbet é uma referência em spaceman pixbet como funciona confiabilidade e variedade. Em especial, no que diz respeito ao futebol, a plataforma oferece opções de apostas em spaceman pixbet como funciona abundância e em spaceman pixbet como funciona competições realizadas em spaceman pixbet como funciona várias partes do mundo.

#### **spaceman pixbet como funciona**

A Pixbet é uma casa de apostas com saque rápido e única no seu segmento, permitindo aos seus usuários tanto realizar depósitos quanto recibos por meio do PIX. Oferecendo apostas em spaceman pixbet como funciona diferentes modalidades esportivas, a plataforma possui um foco particular no futebol, com grande variedade na oferta dessa modalidade.

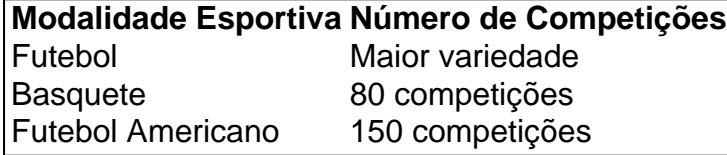

Completando as demais opções de esportes, há vôlei, beisebol, dardos, Futsal, entre diversos outros, garantindo que você encontre aquilo que procura em spaceman pixbet como funciona uma mesma plataforma.

#### **Como se Inscrever para Apostar no Futebol**

O registro na Pixbet é um processo simples e intuitivo: basta se dirigir ao site oficial pela URL {nn} e seguir pelos passos a seguir:

- 1. Ciclo no botão "Apostar Agora".
- 2. Clique em spaceman pixbet como funciona "Registrar-se" e insira dados pessoais como CPF, informações de contato (e-mail, telefone e endereço).
- 3. Escolha um nome de usuário e crie uma senha segura.
- 4. Atente-se à marcação do termo "Li e concordo com os termos e políticas da Pixbet".
- 5. Faça a verificação do seu cadastro através do e-mail cadastrado, validando a conta criada.

Ao validar, já estará habilitado a realizar depósitos em spaceman pixbet como funciona spaceman pixbet como funciona conta e basta selecionar entre as inúmeras opções de modalidades e campeonatos de futebol – na maior variedade oferecida no momento atual por uma única plataforma – para realizar as apostas, gerenciá-las e monitorar seus resultados.

#### **A Pixbet E Os Aplicativos para Dispositivos Móveis**

Um dos pontos extras que diferenciam a Pixbet dos demais concorrentes na área das apostas desportivas resid a possibilidade de utilizar apl

# **spaceman pixbet como funciona :sinais aviator b2xbet**

Quatro pessoas foram mortas e outras três ficaram feridas spaceman pixbet como funciona um tiroteio no início do sábado, numa casa na região norte de Kentucky.

O suspeito morreu depois de fugir da casa e liderar a polícia spaceman pixbet como funciona uma perseguição que terminou com o carro do suspeitos caindo numa vala, disse à imprensa.

A polícia encontrou sete vítimas a tiros quando chegaram spaceman pixbet como funciona uma casa de Florença por volta das 2,50 da manhã, informou o departamento policial do município. Quatro pessoas foram encontradas mortas, segundo a polícia. Três delas spaceman pixbet como funciona estado crítico num hospital de Cincinnati...

O suspeito levou a polícia spaceman pixbet como funciona uma perseguição que terminou depois de seu veículo sair da estrada e cair numa vala.O suspeitado teve um ferimento por bala auto-infligido, tendo morrido num hospital...

A polícia disse que o suspeito agiu sozinho, e não houve ameaça contínua ao público. Nenhum detalhe adicional foi liberado imediatamente ".

Florença está localizada a cerca de 19 km ao sul da cidade, spaceman pixbet como funciona Cincinnati.

Subject: spaceman pixbet como funciona Keywords: spaceman pixbet como funciona Update: 2024/7/10 5:49:55